## SAP ABAP table MAPPING TEST\_FLIGHT\_CUSTOMER {MAPPING\_TEST\_FLIGHT\_CUSTOMER}

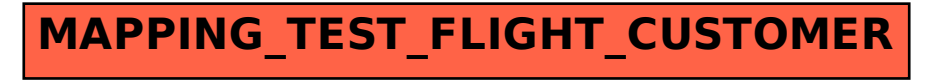